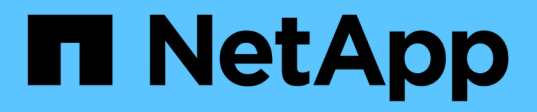

# **FC SAN**

Enterprise applications

NetApp May 03, 2024

This PDF was generated from https://docs.netapp.com/es-es/ontap-apps-dbs/oracle/oracle-storage-sanconfig-lun-alignment.html on May 03, 2024. Always check docs.netapp.com for the latest.

# **Tabla de contenidos**

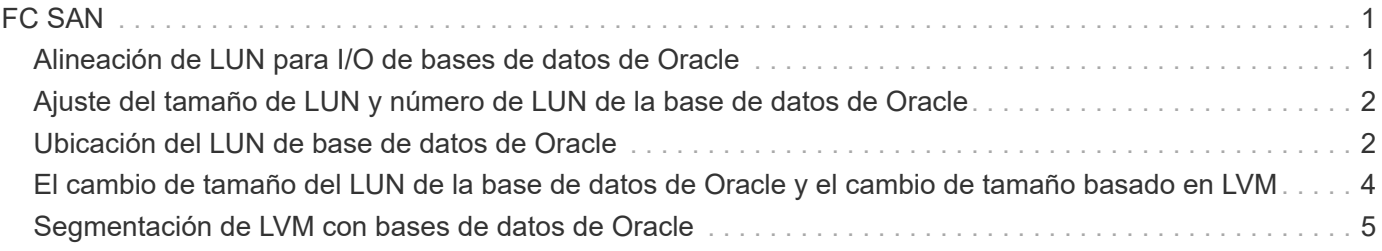

# <span id="page-2-0"></span>**FC SAN**

# <span id="page-2-1"></span>**Alineación de LUN para I/O de bases de datos de Oracle**

La alineación de LUN hace referencia a optimizar las I/O con respecto al diseño del sistema de archivos subyacente.

En un sistema ONTAP, el almacenamiento se organiza en 4KB unidades. Un bloque 8KB de base de datos o sistema de archivos debe asignarse exactamente a dos bloques de 4KB KB. Si un error de configuración de una LUN cambia la alineación 1KB en cualquier dirección, cada bloque de 8KB KB existiría en tres bloques de almacenamiento de 4KB KB diferentes en lugar de dos. Esta disposición provocaría una mayor latencia y provocaría la realización de I/O adicionales en el sistema de almacenamiento.

La alineación también afecta a las arquitecturas LVM. Si se define un volumen físico de un grupo de volúmenes lógicos en todo el dispositivo de la unidad (no se crean particiones), el primer bloque de 4KB KB del LUN se alinea con el primer bloque de 4KB KB del sistema de almacenamiento. Esta es una alineación correcta. Los problemas surgen con las particiones porque cambian la ubicación inicial en la que el sistema operativo utiliza la LUN. Siempre que la compensación se desplaza en unidades enteras de 4KB, la LUN se alinea.

En entornos Linux, cree grupos de volúmenes lógicos en todo el dispositivo de la unidad. Cuando se necesita una partición, compruebe la alineación ejecutando fdisk -u y verificando que el inicio de cada partición es un múltiplo de ocho. Esto significa que la partición comienza en un múltiplo de ocho sectores de 512 bytes, que es 4KB.

Consulte también la sección sobre la alineación de los bloques de compresión ["Eficiencia".](https://docs.netapp.com/es-es/ontap-apps-dbs/ontap-configuration/oracle-efficiency.html) Cualquier diseño alineado con los límites de bloques de compresión de 8KB KB también se alineará con los límites de 4KB KB.

### **Advertencias de desalineación**

El registro de rehacer/transacciones de bases de datos normalmente genera I/O no alineadas que pueden provocar advertencias engañosas acerca de las LUN mal alineadas en ONTAP.

El registro realiza una escritura secuencial del archivo log con escrituras de tamaño variable. Una operación de escritura de registro que no se alinea con los límites de 4KB no provoca problemas de rendimiento normalmente, ya que la próxima operación de escritura de registro completa el bloque. El resultado es que ONTAP es capaz de procesar casi todas las escrituras de bloques de 4KB KB completos, aunque los datos de algunos bloques de 4KB KB se hayan escrito en dos operaciones independientes.

Verifique la alineación mediante el uso de utilidades como sio o. dd Que puede generar I/O en un tamaño de bloque definido. Las estadísticas de alineación de I/O del sistema de almacenamiento se pueden ver con stats comando. Consulte ["Verificación de la alineación de WAFL"](https://docs.netapp.com/es-es/ontap-apps-dbs/notes/wafl_alignment_verification.html) si quiere más información.

La alineación en entornos Solaris es más complicada. Consulte ["Configuración de host SAN ONTAP"](http://support.netapp.com/documentation/productlibrary/index.html?productID=61343) si quiere más información.

#### **Precaución**

En entornos Solaris x86, tenga cuidado adicional con la alineación correcta, ya que la mayoría de las configuraciones tienen varias capas de particiones. Los segmentos de partición de Solaris x86 normalmente existen en la parte superior de una tabla de particiones de registro de inicio maestro estándar.

## <span id="page-3-0"></span>**Ajuste del tamaño de LUN y número de LUN de la base de datos de Oracle**

Seleccionar el tamaño óptimo de LUN y el número de LUN que se utilizarán es fundamental para lograr un rendimiento y una capacidad de gestión óptimos en las bases de datos de Oracle.

Una LUN es un objeto virtualizado en ONTAP que existe en todas las unidades del agregado host. Como resultado, el rendimiento de la LUN no se ve afectado por su tamaño porque la LUN aprovecha todo el potencial de rendimiento del agregado sin importar el tamaño que se haya elegido.

Para comodidad, es posible que los clientes deseen usar una LUN de un tamaño determinado. Por ejemplo, si una base de datos se crea en un LVM u un grupo de discos de ASM de Oracle compuesto por dos LUN de 1TB GB cada uno, dicho grupo de discos debe aumentar en incrementos de 1TB TB. Es preferible crear el grupo de discos a partir de ocho LUN de 500GB cada uno para que el grupo de discos se pueda aumentar en incrementos menores.

Se desaconseja la práctica de establecer un tamaño de LUN estándar universal porque, al hacerlo, se puede complicar la capacidad de gestión. Por ejemplo, un tamaño de LUN estándar de 100GB TB puede funcionar bien cuando una base de datos o un almacén de datos está entre 1TB y 2TB TB, pero el tamaño de una base de datos o un almacén de datos de 20TB TB requeriría 200 LUN. Esto significa que los tiempos de reinicio del servidor son más largos, hay más objetos que gestionar en las distintas interfaces de usuario y productos como SnapCenter deben realizar la detección de muchos objetos. Si se usa menos LUN, de mayor tamaño se evitan estos problemas.

- El número de LUN es más importante que el tamaño de la LUN.
- El tamaño de LUN está controlado principalmente por requisitos del número de LUN.
- Evite crear más LUN de las necesarias.

### **Número de LUN**

A diferencia del tamaño de LUN, el número de LUN afecta al rendimiento. El rendimiento de la aplicación depende a menudo de la capacidad para realizar I/O paralelas mediante la capa SCSI. Como resultado, dos LUN ofrecen mejor rendimiento que una única LUN. El uso de LVM como Veritas VxVM, Linux LVM2 u Oracle ASM es el método más sencillo para aumentar el paralelismo.

Los clientes de NetApp suelen experimentar un beneficio mínimo gracias al aumento del número de LUN por encima de dieciséis, aunque, en pruebas de entornos 100% con unidades de estado sólido con I/O aleatorias muy pesadas, se ha demostrado una mejora adicional de hasta 64 000 LUN.

#### **NetApp recomienda** lo siguiente:

En general, entre cuatro y dieciséis LUN son suficientes para admitir las necesidades de I/O de cualquier carga de trabajo de bases de datos en concreto. Menos de cuatro LUN puede crear limitaciones de rendimiento debido a las limitaciones de las implementaciones SCSI del host.

## <span id="page-3-1"></span>**Ubicación del LUN de base de datos de Oracle**

La colocación óptima de los LUN de bases de datos en volúmenes de ONTAP depende principalmente de cómo se utilicen varias funciones de ONTAP.

 $\left( 6\right)$ 

## **Volúmenes**

Un punto común de confusión con los clientes que empiezan a utilizar ONTAP es el uso de FlexVols, conocido normalmente como «volúmenes».

Un volumen no es una LUN. Estos términos se usan sinónimos con muchos otros productos de proveedores, incluidos los proveedores de cloud. Los volúmenes de ONTAP son simplemente contenedores de gestión. No sirven datos por sí mismas, ni ocupan el espacio. Son contenedores para archivos o LUN y existen para mejorar y simplificar la capacidad de gestión, especialmente a escala.

## **Volúmenes y LUN**

Normalmente, los LUN relacionados se ubican en un único volumen. Por ejemplo, una base de datos que requiere 10 LUN suele tener 10 LUN colocadas en el mismo volumen.

- Usar una proporción 1:1 de LUN y volúmenes, lo que significa una LUN por volumen, no es \* una práctica recomendada formal.
- En su lugar, los volúmenes deben verse como contenedores para las cargas de trabajo o conjuntos de datos. Puede que haya una única LUN por volumen, o que haya muchos. La respuesta correcta depende de los requisitos de capacidad de gestión.
- La dispersión de LUN por un número innecesario de volúmenes puede provocar problemas de sobrecarga adicionales y programación para operaciones como las operaciones de snapshot, el número excesivo de objetos que se muestran en la interfaz de usuario y que pueda alcanzar los límites de volúmenes de plataforma antes de alcanzar el límite de LUN.

#### **Volúmenes, LUN y snapshots**

Las políticas y las programaciones de Snapshot se colocan en el volumen, no en la LUN. Un conjunto de datos formado por 10 LUN solo requeriría una única política de Snapshot cuando esas LUN se ubiquen en el mismo volumen.

Además, la coubicación de todas las LUN relacionadas para un conjunto de datos determinado en un único volumen proporciona operaciones de instantánea atómica. Por ejemplo, una base de datos que residía en 10 LUN o un entorno de aplicación basado en VMware formado por 10 sistemas operativos diferentes podría protegerse como un único objeto consistente si las LUN subyacentes se colocan en un único volumen. Si se colocan en diferentes volúmenes, las instantáneas pueden o no estar sincronizadas al 100%, incluso si se programan al mismo tiempo.

En algunos casos, podría haber que dividir un conjunto relacionado de LUN en dos volúmenes distintos debido a los requisitos de recuperación. Por ejemplo, una base de datos podría tener cuatro LUN para archivos de datos y dos LUN para registros. En este caso, un volumen de archivo de datos con 4 LUN y un volumen de registro con 2 LUN podrían ser la mejor opción. La razón es la capacidad de recuperación independiente. Por ejemplo, el volumen de archivos de datos se podría restaurar de forma selectiva a un estado anterior, lo que significa que las cuatro LUN se revertirían al estado de la snapshot, mientras que el volumen de registro con sus datos cruciales no se vería afectado.

### **Volúmenes, LUN y SnapMirror**

Las políticas y las operaciones de SnapMirror son, como las operaciones de Snapshot, realizadas en el volumen, no en la LUN.

Ubicar conjuntamente LUN relacionadas en un único volumen le permite crear una única relación de SnapMirror y actualizar todos los datos contenidos con una única actualización. Al igual que con las

instantáneas, la actualización también será una operación atómica. Se garantizaría que el destino de SnapMirror tendrá una única réplica puntual de los LUN de origen. Si las LUN se distribuyeron entre varios volúmenes, las réplicas pueden o no ser coherentes entre sí.

### **Volúmenes, LUN y calidad de servicio**

Aunque la calidad de servicio se puede aplicar de forma selectiva a LUN individuales, normalmente es más fácil configurarla en el nivel de volumen. Por ejemplo, todas las LUN utilizadas por los invitados de un servidor ESX determinado podrían colocarse en un solo volumen y, a continuación, podría aplicarse una política de calidad de servicio adaptable de ONTAP. El resultado es un límite IOPS por TB con escala automática que se aplica a todas las LUN.

Del mismo modo, si una base de datos necesitara 100K 000 IOPS y ocupase 10 LUN, sería más fácil establecer un único límite de 100K IOPS en un único volumen que establecer 10 límites individuales de 10K IOPS, uno en cada LUN.

#### **Diseños de varios volúmenes**

Hay algunos casos en los que distribuir las LUN en varios volúmenes puede ser beneficioso. El motivo primario es la segmentación de la controladora. Por ejemplo, un sistema de almacenamiento de alta disponibilidad podría estar alojando una única base de datos donde se requiera todo el potencial de procesamiento y almacenamiento en caché de cada controladora. En este caso, un diseño típico sería colocar la mitad de las LUN de un único volumen de la controladora 1 y la otra mitad de los LUN de un único volumen en la controladora 2.

Del mismo modo, la segmentación de la controladora puede utilizarse para equilibrar la carga. Un sistema de alta disponibilidad que alojara 100 bases de datos de 10 LUN cada una se podría diseñar donde cada base de datos reciba un volumen de 5 LUN en cada una de las dos controladoras. El resultado es una carga simétrica garantizada de cada controladora a medida que se aprovisionan las bases de datos adicionales.

Sin embargo, ninguno de estos ejemplos implica una relación de volumen/LUN de 1:1 GB. El objetivo sigue siendo optimizar la gestión mediante la colocalización de LUN relacionadas en volúmenes.

Un ejemplo donde tiene sentido la relación de 1:1 LUN con volumen es la colocación en contenedores, donde cada LUN podría representar realmente una única carga de trabajo y cada una de ellas debería gestionarse de forma individual. En tales casos, una relación 1:1 puede ser óptima.

## <span id="page-5-0"></span>**El cambio de tamaño del LUN de la base de datos de Oracle y el cambio de tamaño basado en LVM**

Cuando un sistema de archivos basado en SAN ha alcanzado su límite de capacidad, hay dos opciones para aumentar el espacio disponible:

- Aumente el tamaño de las LUN
- Agregue una LUN a un grupo de volúmenes existente y aumente el volumen lógico contenido

Aunque el redimensionamiento de LUN es una opción para aumentar la capacidad, generalmente es mejor usar un LVM, incluido Oracle ASM. Uno de los principales motivos por los que existen LVM es evitar la necesidad de cambiar el tamaño de las LUN. Con un LVM, se unen varias LUN en un pool virtual de almacenamiento. Los volúmenes lógicos tallados en este pool son administrados por el LVM y pueden ser fácilmente redimensionados. Otra ventaja es la eliminación de los puntos de sobrecarga en una unidad concreta al distribuir un volumen lógico determinado entre todas las LUN disponibles. Normalmente, la

migración transparente puede realizarse utilizando el administrador de volúmenes para reubicar las extensiones subyacentes de un volumen lógico a nuevas LUN.

## <span id="page-6-0"></span>**Segmentación de LVM con bases de datos de Oracle**

La segmentación de LVM hace referencia a distribuir datos entre varias LUN. El resultado es una mejora espectacular del rendimiento en muchas bases de datos.

Antes de la era de las unidades flash, se utilizaba la segmentación para ayudar a superar las limitaciones de rendimiento de las unidades giratorias. Por ejemplo, si un sistema operativo necesita realizar una operación de lectura de 1MB KB, para leer que 1MB TB de datos de una sola unidad se requeriría buscar y leer muchos cabezales de unidad ya que 1MB se transfiere lentamente. Si esos 1MB TB de datos se segmentaron en 8 LUN, el sistema operativo podría emitir ocho operaciones de lectura de 128K KB en paralelo y reducir el tiempo necesario para realizar la transferencia de 1MB GB.

La segmentación con unidades giratorias era más difícil porque se tenía que conocer el patrón de I/O con anterioridad. Si la segmentación no se ajustó correctamente para los patrones de I/O reales, las configuraciones seccionadas podrían dañar el rendimiento. Con las bases de datos de Oracle y, especialmente con las configuraciones all-flash, la segmentación es mucho más fácil de configurar y se ha demostrado que mejora drásticamente el rendimiento.

Los gestores de volúmenes lógicos como Oracle ASM segmentan por defecto, pero el LVM del sistema operativo nativo no lo hacen. Algunos de ellos unen varias LUN como un dispositivo concatenado, lo que da como resultado archivos de datos que existen en un único dispositivo LUN. Esto provoca puntos calientes. Otras implementaciones de LVM toman por defecto extensiones distribuidas. Esto es similar a la segmentación, pero es más grueso. Las LUN del grupo de volúmenes se dividen en partes grandes, denominadas extensiones y normalmente se miden en muchos megabytes, y los volúmenes lógicos se distribuyen por esas extensiones. El resultado es que las operaciones de I/O aleatorias en un archivo se deben distribuir bien entre las LUN, pero las operaciones de I/O secuenciales no son tan eficientes como podrían.

La I/O de aplicaciones con rendimiento intensivo casi siempre es una (a) en unidades del tamaño de bloque básico o (b) un megabyte.

El principal objetivo de una configuración seccionada es garantizar que la I/O de archivo único se pueda realizar como una unidad única y que las I/O de varios bloques, que deben tener un tamaño de 1MB TB, se puedan paralelizar de manera uniforme entre todas las LUN del volumen seccionado. Esto significa que el tamaño de franja no debe ser menor que el tamaño del bloque de la base de datos y el tamaño de franja multiplicado por el número de LUN debe ser 1MB.

En la siguiente figura, se muestran tres opciones posibles para el ajuste del tamaño de la franja y el ancho. Se selecciona el número de LUN para satisfacer los requisitos de rendimiento tal como se han descrito anteriormente, pero en todos los casos los datos totales de una sola franja es 1MB.

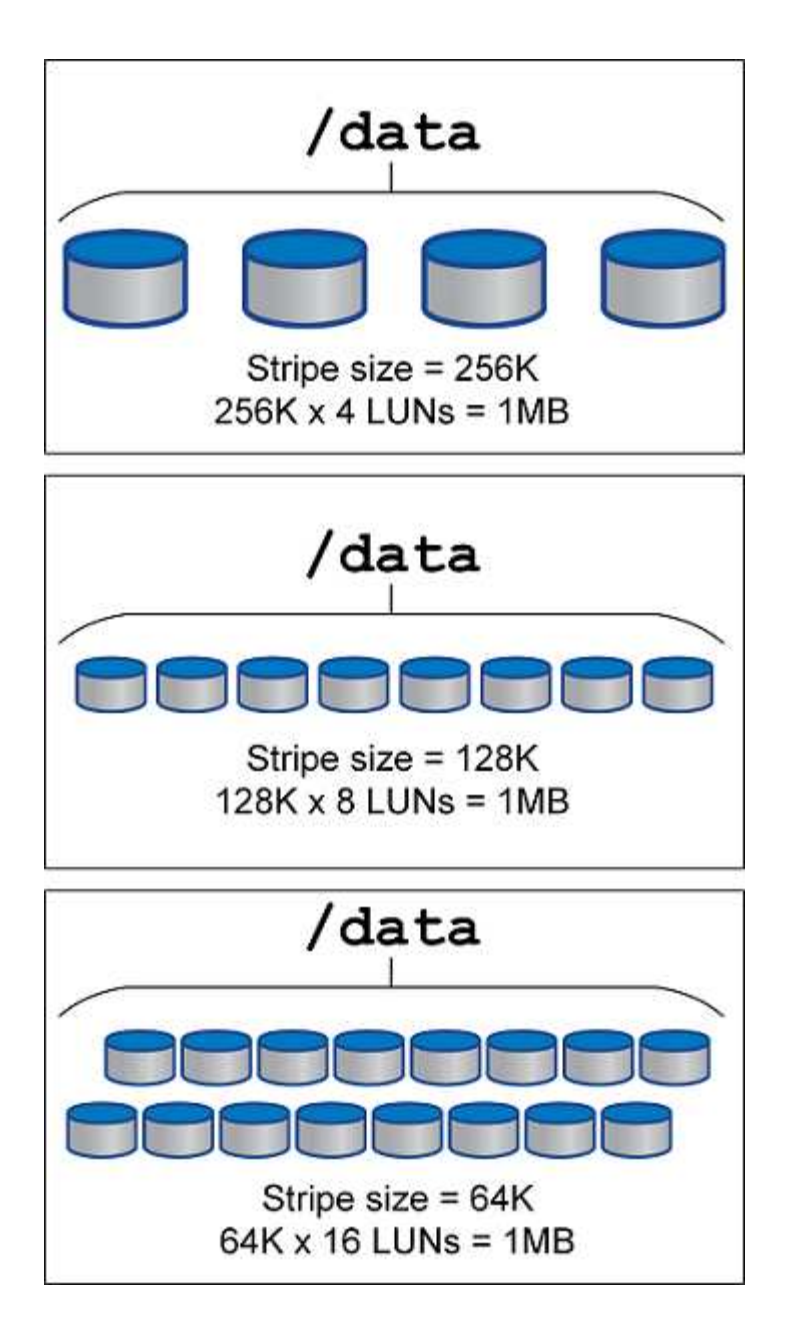

#### **Información de copyright**

Copyright © 2024 NetApp, Inc. Todos los derechos reservados. Imprimido en EE. UU. No se puede reproducir este documento protegido por copyright ni parte del mismo de ninguna forma ni por ningún medio (gráfico, electrónico o mecánico, incluidas fotocopias, grabaciones o almacenamiento en un sistema de recuperación electrónico) sin la autorización previa y por escrito del propietario del copyright.

El software derivado del material de NetApp con copyright está sujeto a la siguiente licencia y exención de responsabilidad:

ESTE SOFTWARE LO PROPORCIONA NETAPP «TAL CUAL» Y SIN NINGUNA GARANTÍA EXPRESA O IMPLÍCITA, INCLUYENDO, SIN LIMITAR, LAS GARANTÍAS IMPLÍCITAS DE COMERCIALIZACIÓN O IDONEIDAD PARA UN FIN CONCRETO, CUYA RESPONSABILIDAD QUEDA EXIMIDA POR EL PRESENTE DOCUMENTO. EN NINGÚN CASO NETAPP SERÁ RESPONSABLE DE NINGÚN DAÑO DIRECTO, INDIRECTO, ESPECIAL, EJEMPLAR O RESULTANTE (INCLUYENDO, ENTRE OTROS, LA OBTENCIÓN DE BIENES O SERVICIOS SUSTITUTIVOS, PÉRDIDA DE USO, DE DATOS O DE BENEFICIOS, O INTERRUPCIÓN DE LA ACTIVIDAD EMPRESARIAL) CUALQUIERA SEA EL MODO EN EL QUE SE PRODUJERON Y LA TEORÍA DE RESPONSABILIDAD QUE SE APLIQUE, YA SEA EN CONTRATO, RESPONSABILIDAD OBJETIVA O AGRAVIO (INCLUIDA LA NEGLIGENCIA U OTRO TIPO), QUE SURJAN DE ALGÚN MODO DEL USO DE ESTE SOFTWARE, INCLUSO SI HUBIEREN SIDO ADVERTIDOS DE LA POSIBILIDAD DE TALES DAÑOS.

NetApp se reserva el derecho de modificar cualquiera de los productos aquí descritos en cualquier momento y sin aviso previo. NetApp no asume ningún tipo de responsabilidad que surja del uso de los productos aquí descritos, excepto aquello expresamente acordado por escrito por parte de NetApp. El uso o adquisición de este producto no lleva implícita ninguna licencia con derechos de patente, de marcas comerciales o cualquier otro derecho de propiedad intelectual de NetApp.

Es posible que el producto que se describe en este manual esté protegido por una o más patentes de EE. UU., patentes extranjeras o solicitudes pendientes.

LEYENDA DE DERECHOS LIMITADOS: el uso, la copia o la divulgación por parte del gobierno están sujetos a las restricciones establecidas en el subpárrafo (b)(3) de los derechos de datos técnicos y productos no comerciales de DFARS 252.227-7013 (FEB de 2014) y FAR 52.227-19 (DIC de 2007).

Los datos aquí contenidos pertenecen a un producto comercial o servicio comercial (como se define en FAR 2.101) y son propiedad de NetApp, Inc. Todos los datos técnicos y el software informático de NetApp que se proporcionan en este Acuerdo tienen una naturaleza comercial y se han desarrollado exclusivamente con fondos privados. El Gobierno de EE. UU. tiene una licencia limitada, irrevocable, no exclusiva, no transferible, no sublicenciable y de alcance mundial para utilizar los Datos en relación con el contrato del Gobierno de los Estados Unidos bajo el cual se proporcionaron los Datos. Excepto que aquí se disponga lo contrario, los Datos no se pueden utilizar, desvelar, reproducir, modificar, interpretar o mostrar sin la previa aprobación por escrito de NetApp, Inc. Los derechos de licencia del Gobierno de los Estados Unidos de América y su Departamento de Defensa se limitan a los derechos identificados en la cláusula 252.227-7015(b) de la sección DFARS (FEB de 2014).

#### **Información de la marca comercial**

NETAPP, el logotipo de NETAPP y las marcas que constan en <http://www.netapp.com/TM>son marcas comerciales de NetApp, Inc. El resto de nombres de empresa y de producto pueden ser marcas comerciales de sus respectivos propietarios.